## Log In Often to Stay On Track.

USE THIS URL

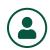

**Once logged** in navigate to the person icon in the upper right corner

of the site then  $\rightarrow$  MY ACCOUNT  $\rightarrow$ 

 $\rightarrow$  answer security questions

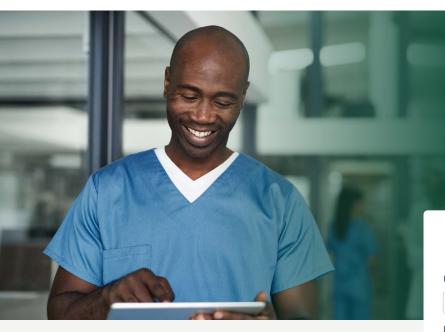

## Forgot your password?

There are options! For assistance click "Forgot your password?"

## To reset your password, you will need to provide your username or last name and email.

If you don't receive the security code, or if you do not have access to email, you can elect to answer the security questions instead.

## STILL HAVING TROUBLE?

Contact

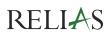

User Name

Password

Forgot your password? Request Help

Log I

Don't have an account? Create one now!

Change Site Language

View System Requirements

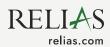